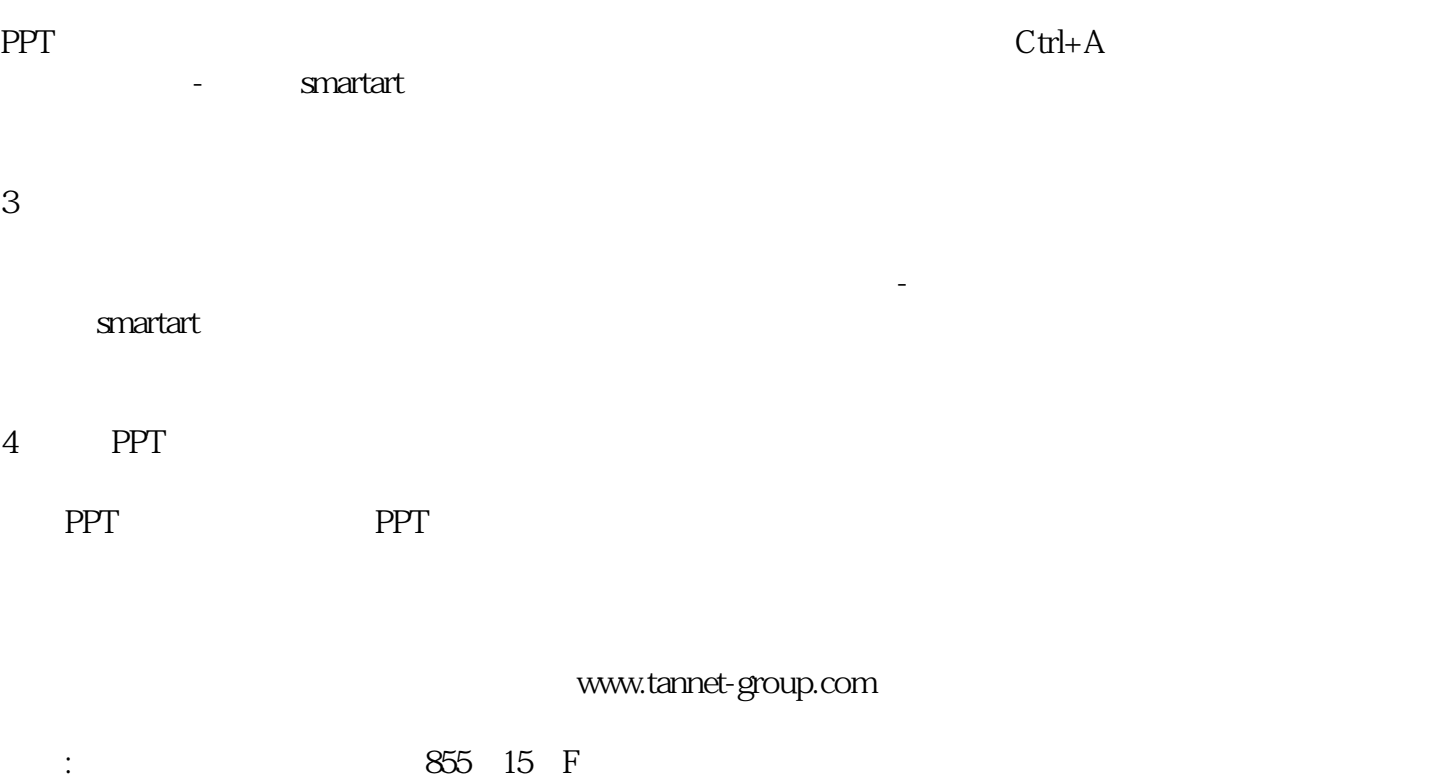

PPT FREE REGISTERS AND REGISTER SERVICES IN A REGISTER REGISTER OF A REGISTER  $\sim$ 

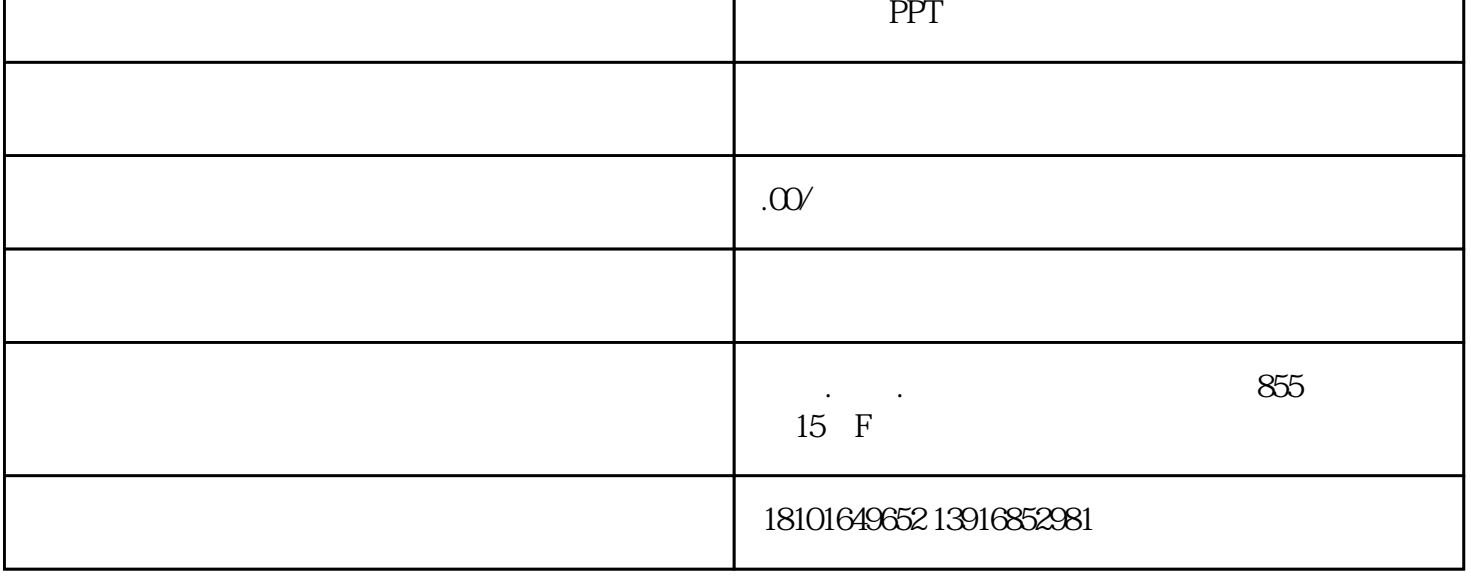

I

 $1$ 

2、图片批量排版

 $\mathbf l$